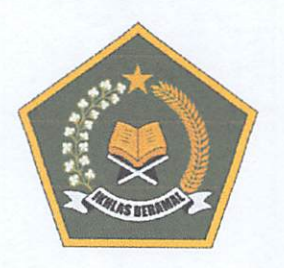

### **KEMENTERIAN AGAMA REPUBLIK INDONESIA** KANTOR WILAYAH KEMENTERIAN AGAMA **PROVINSI JAWA BARAT**

Jalan Jenderal Sudirman No. 644 Bandung 40183 Telp. (022) 6032008 Faksimile (022) 6037850 SITUS www. jabar.kemenag.go.id

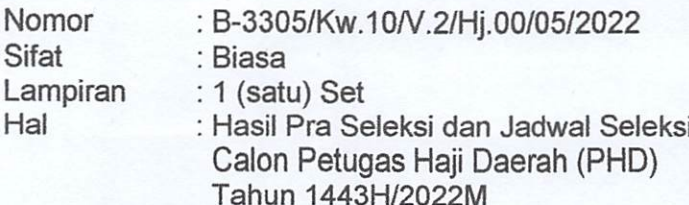

Yth. Calon Petugas Haji Daerah Tahun 1443H/2022M Terlampir

#### Assalaamu'alaikum Wr. Wb.

Menindaklanjuti surat kami nomor 3291/Kw.10/V.2/Hi.02/04/2022 tanggal 28 April 2022 tentang Rekruitmen Calon Petugas Haji Daerah dan Kesehatan Haji Daerah Provinsi Jawa Barat Tahun 1443H/2022M bersama ini kami sampaikan daftar nama calon PHD yang lolos pra seleksi dan berhak mengikuti seleksi CAT yang akan dilaksanakan sesuai jadwal sebagaimana terlampir dan kepada seluruh peserta agar segera melakukan hal-hal di bawah ini:

- 1. Melakukan registrasi secara online pada alamat https://haji.kemenag.go.id/petugas sesuai petunjuk terlampir:
- 2. Mengunduh aplikasi CAT pada tautan https://bit.ly/CAT-PHD-2022 dan menginstalnya agar aplikasi siap digunakan pada saat pelaksanaan simulasi dan CAT;
- 3. Menghadiri kegiatan simulasi dan tes CAT sesuai jadwal yang ditentukan:
- 4. Kekurangan kelengkapan berkas peserta diterima paling lambat pada saat simulasi dilaksanakan dengan ketentuan berkas PHD Pelayanan Umum menggunakan map biru, dan Pelayanan Kesehatan menggunakan map merah:

Bersama ini pula kami sampaikan terkait kegiatan simulasi dan CAT agar seluruh peserta memperhatikan hal-hal sebagai berikut:

- a. Menyiapkan perangkat ujian berbasis android (bukan iphone) dilengkapi dengan kuota secukupnya untuk pelaksanaan simulasi dan CAT;
- b. Membawa materai Rp.10.000,- sebanyak 2 buah untuk proses penandatanganan pakta integritas;
- c. Menggunakan pakaian batik:

Demikian kami sampaikan, atas perhatian dan kerja samanya kami ucapkan terima kasih.

Wassalamu'alaikum Wr. Wb.

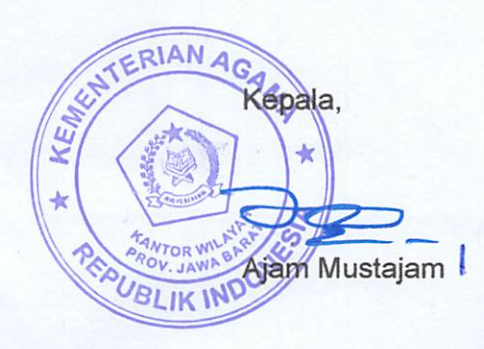

9 Mei 2022

#### HASIL PRA SELEKSI DAN JADWAL REGISTRASI/SIMULASI CALON PETUGAS HAJI DAERAH PROVINSI JAWA BARAT TAHUN 1443H / 2022 M

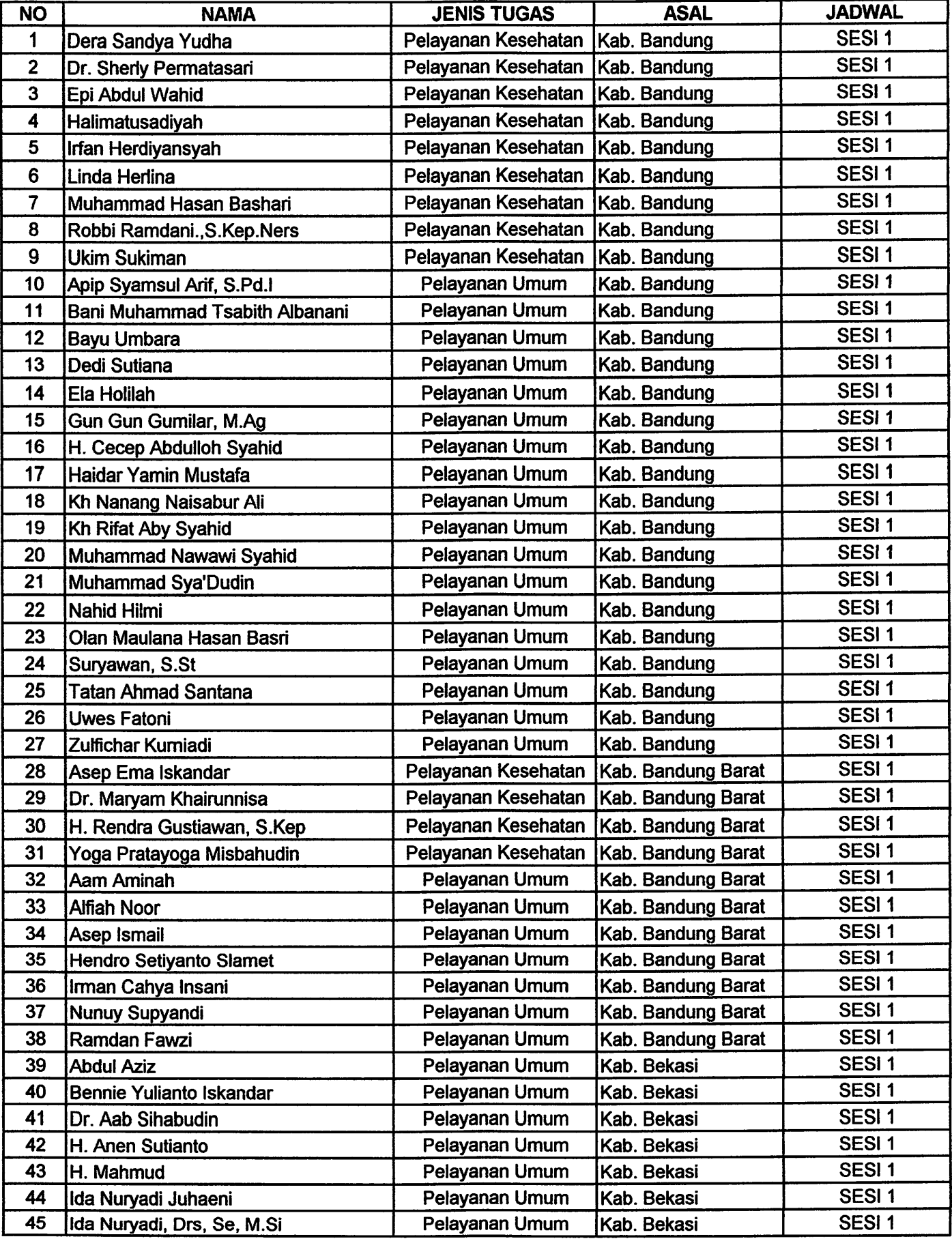

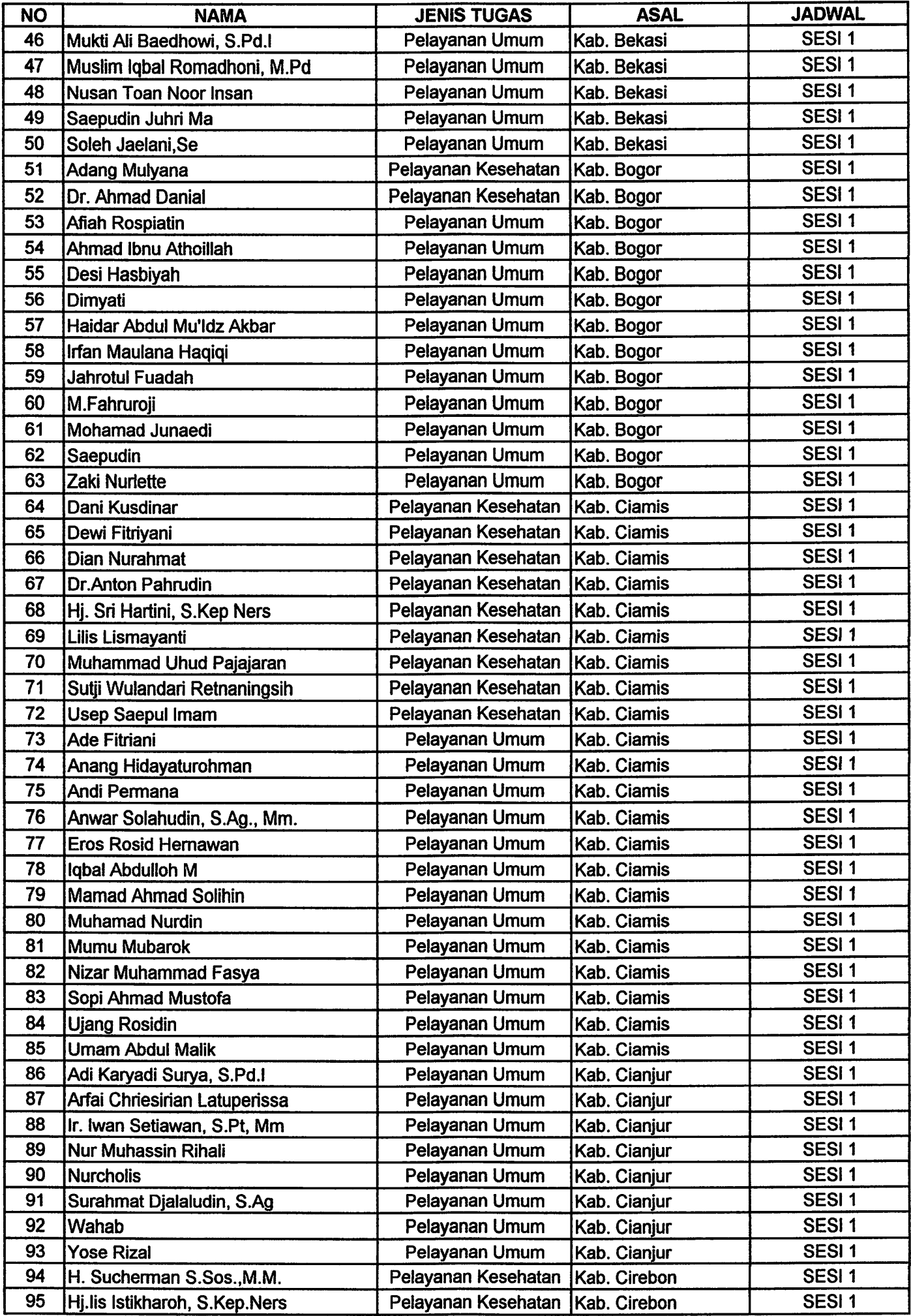

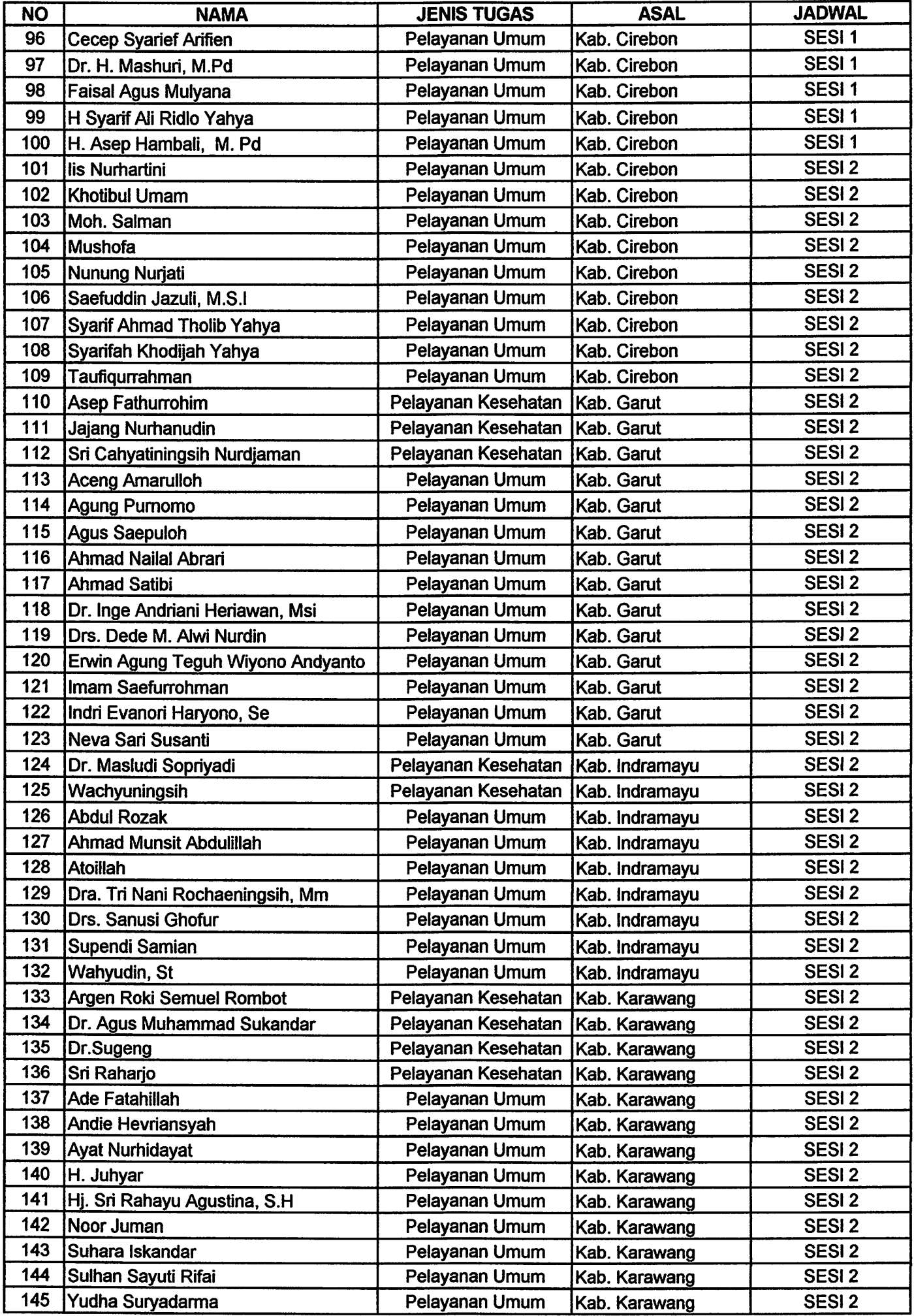

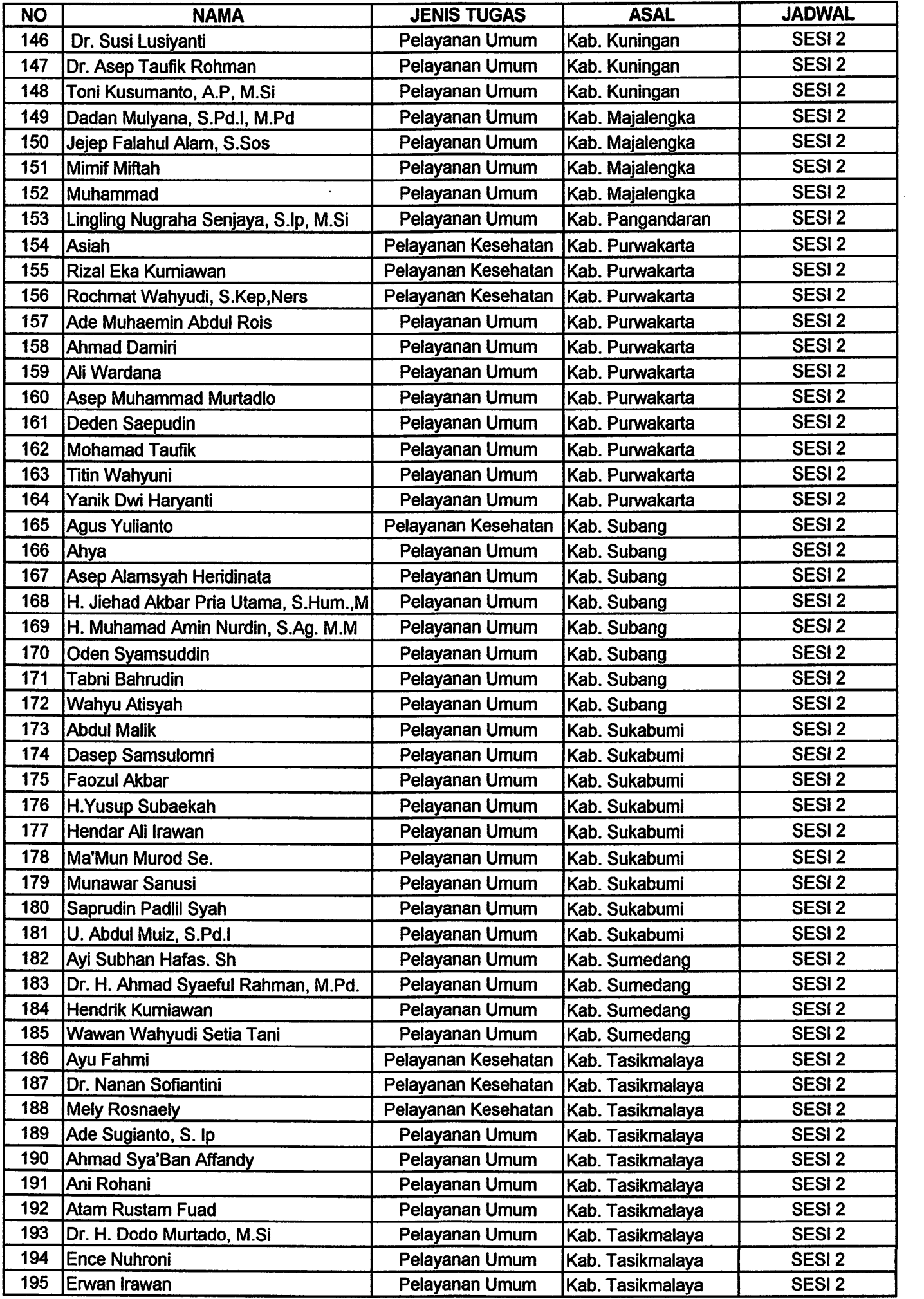

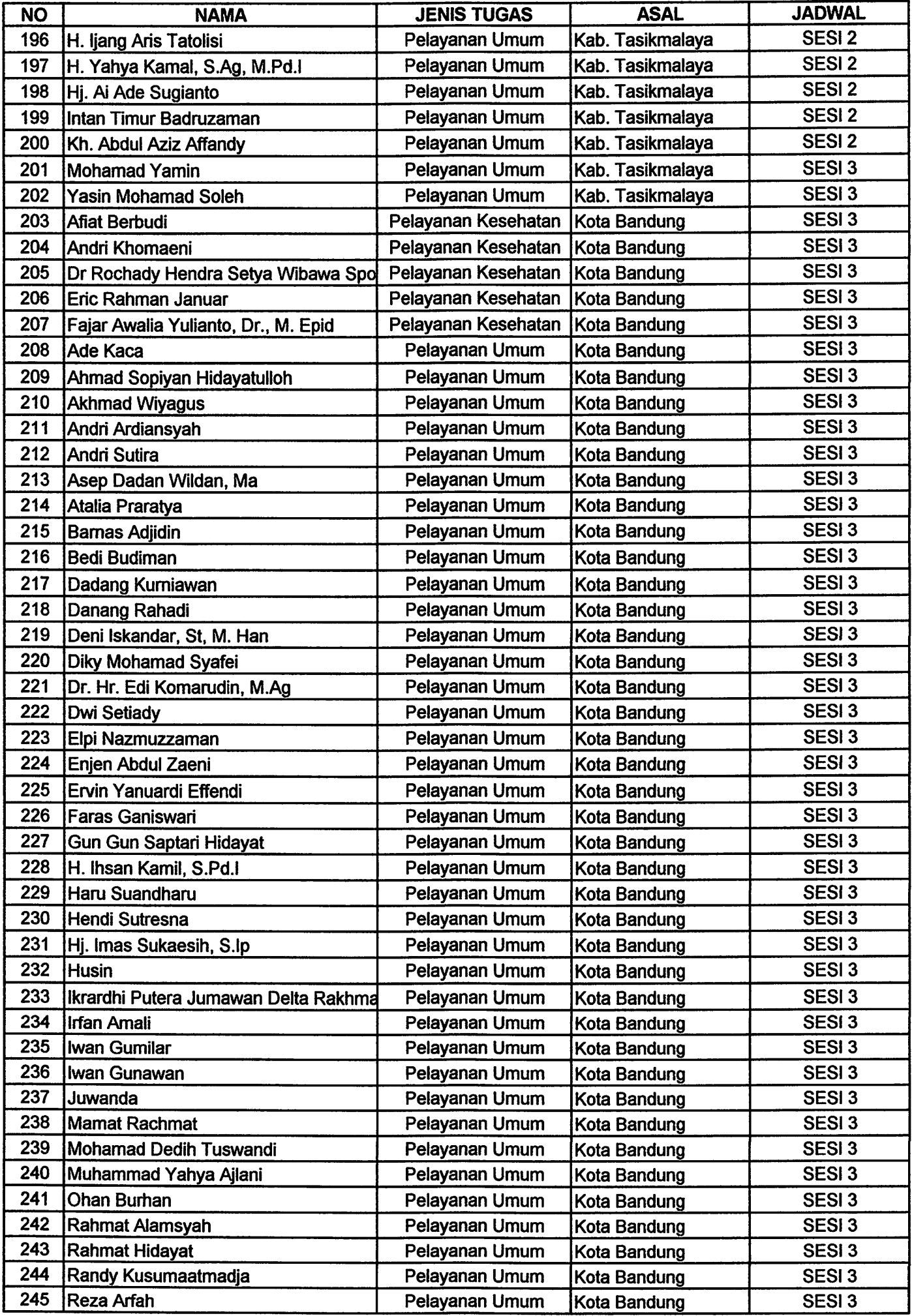

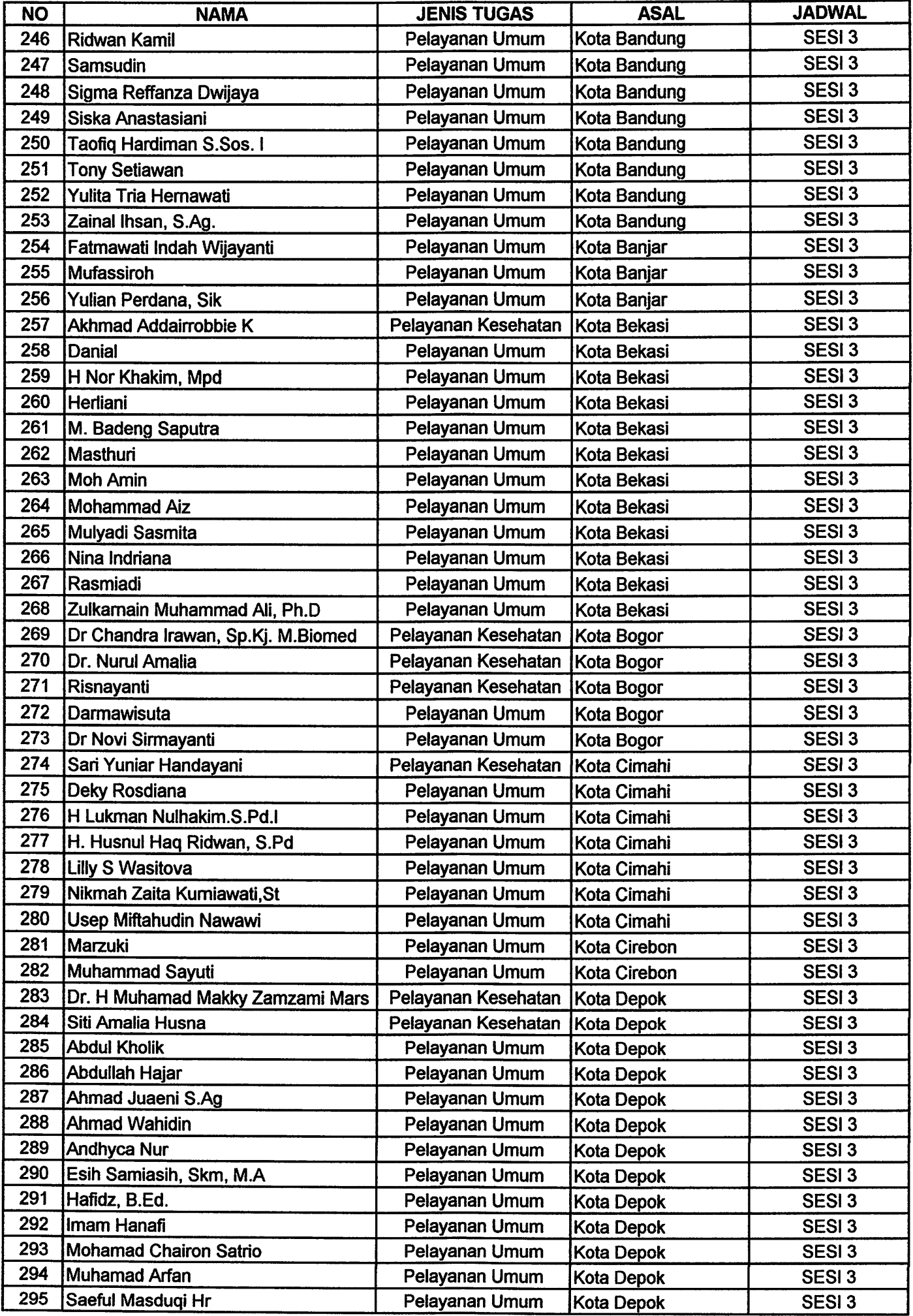

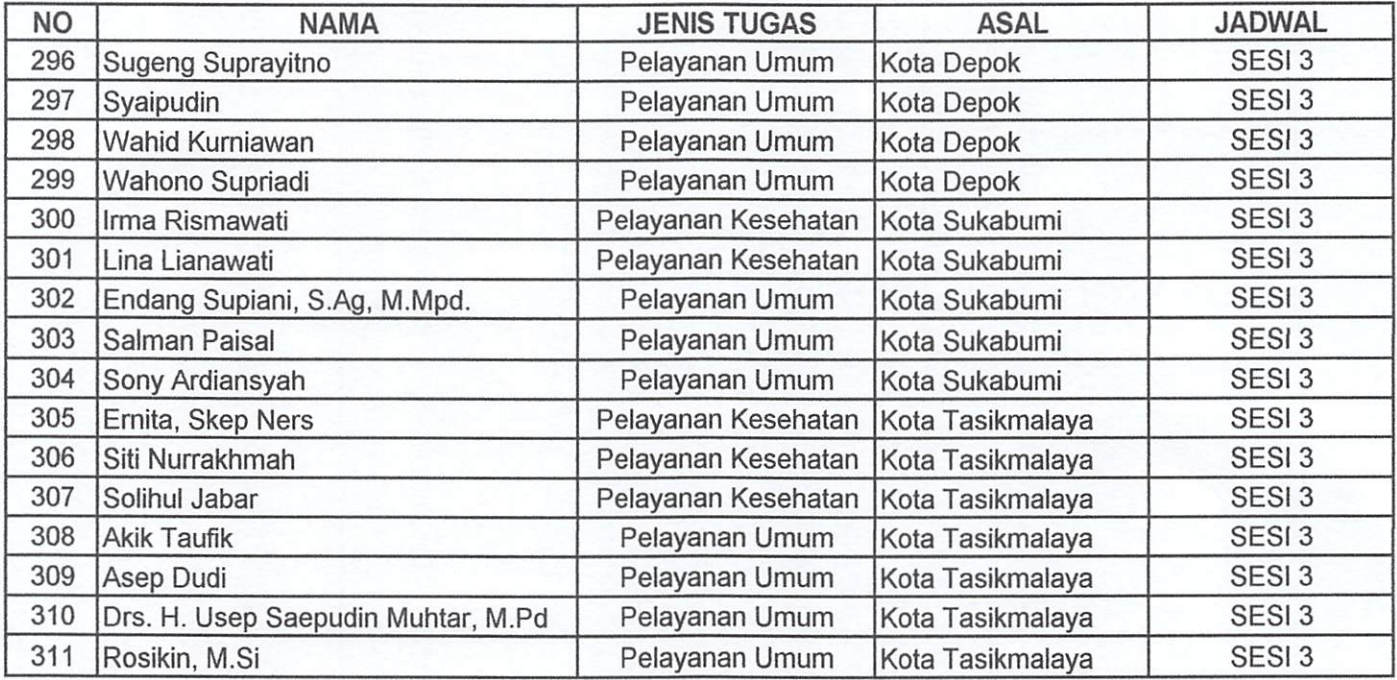

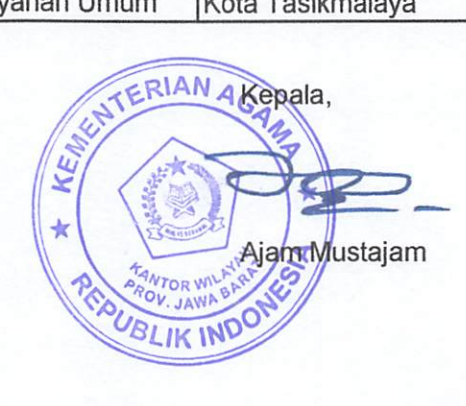

#### **JADWAL KEGIATAN SELEKSI** PETUGAS HAJI DAERAH PROVINSI JAWA BARAT TAHUN 1443 H / 2022 M

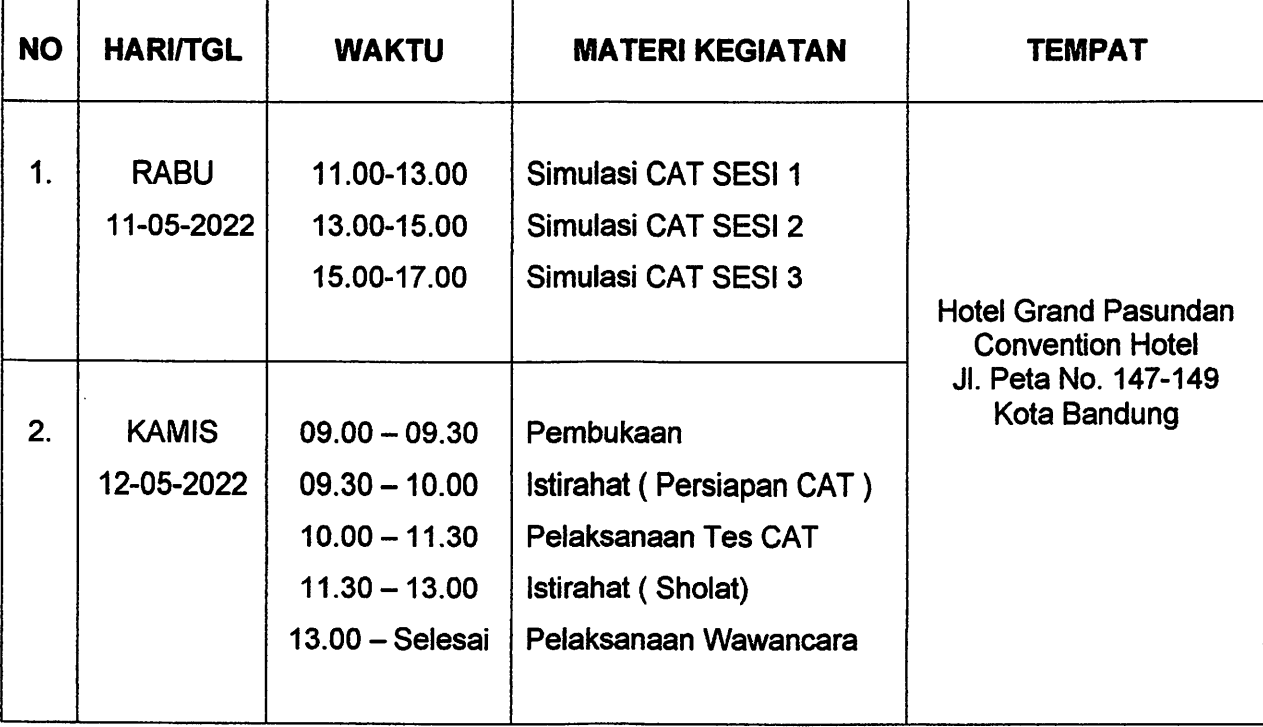

## PANDUAN ENTRY DATA PESERTA SELEKSI PHD

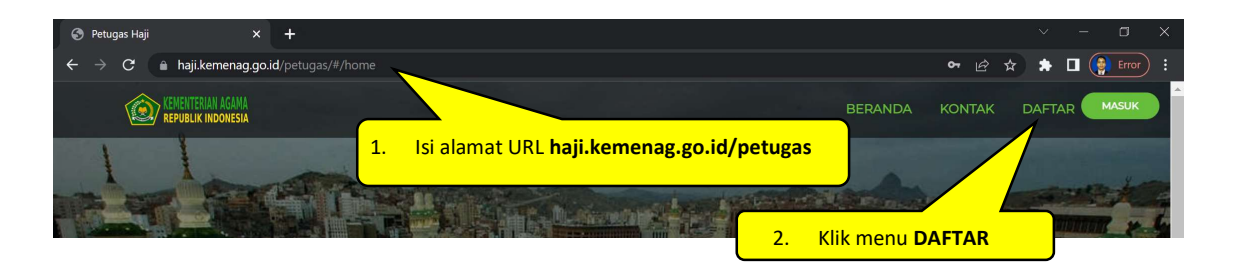

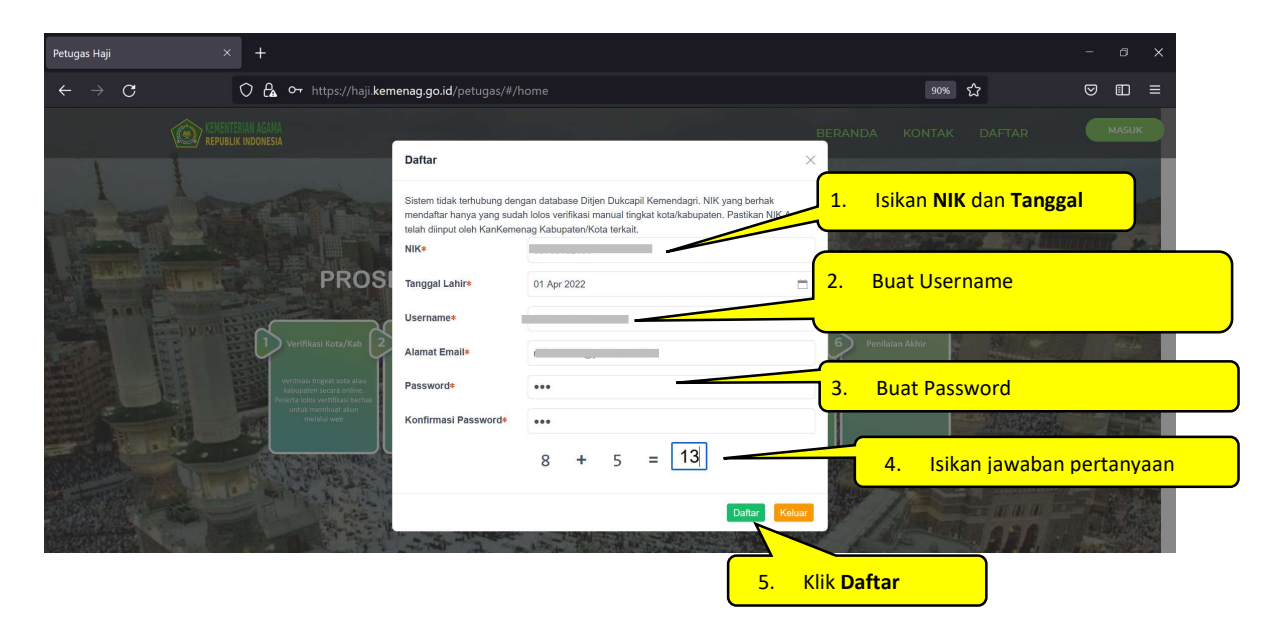

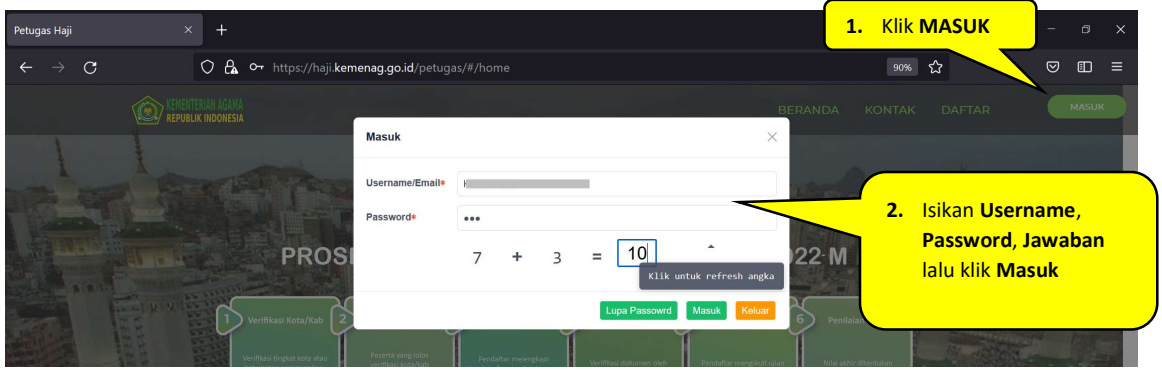

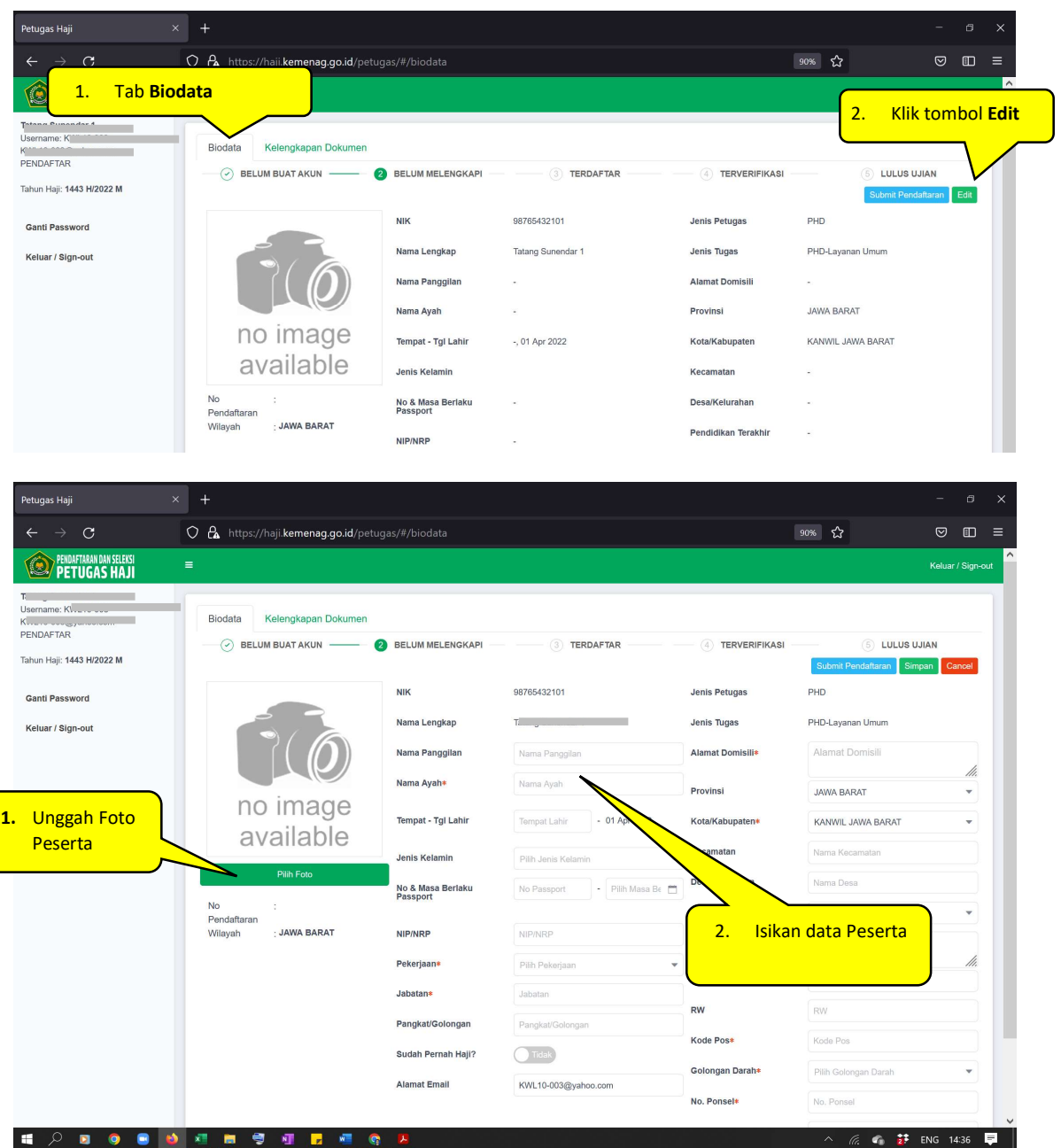

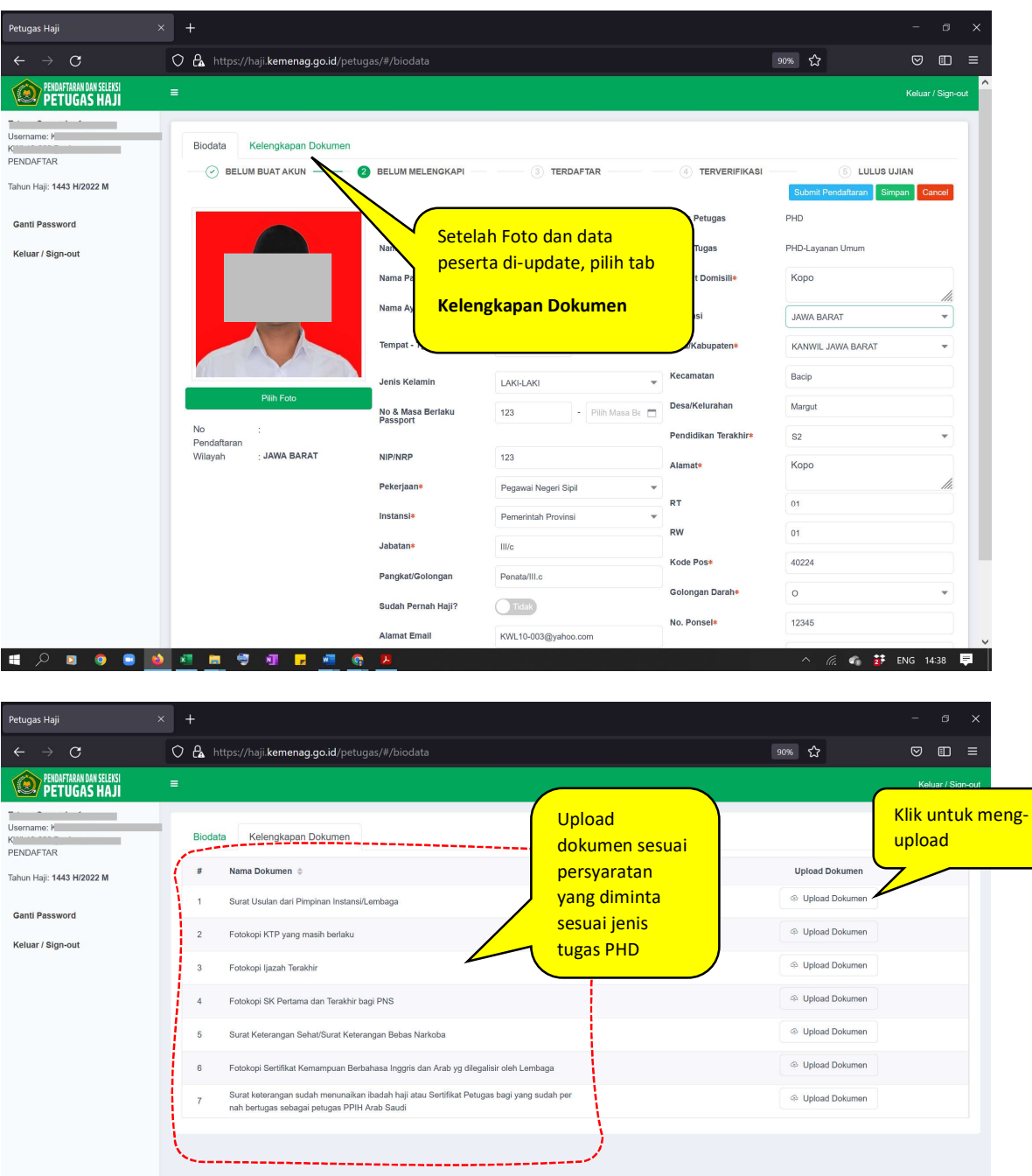

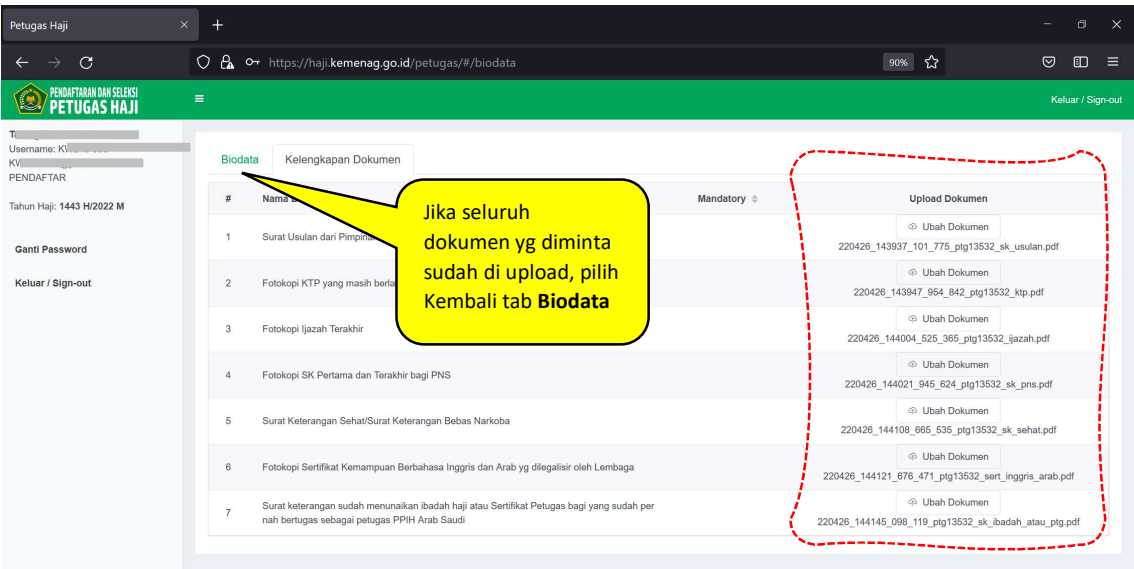

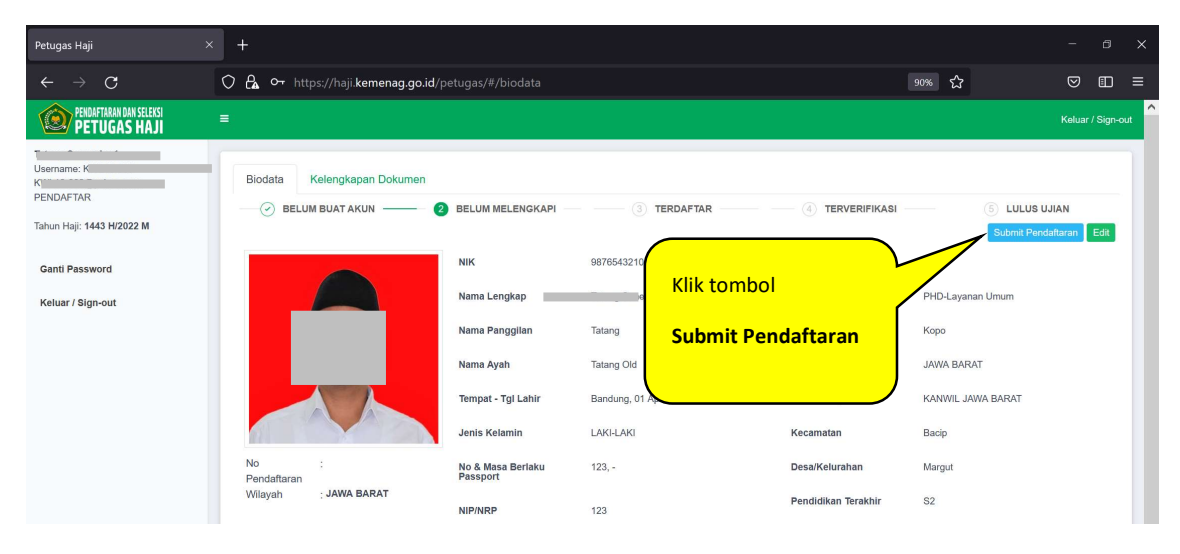

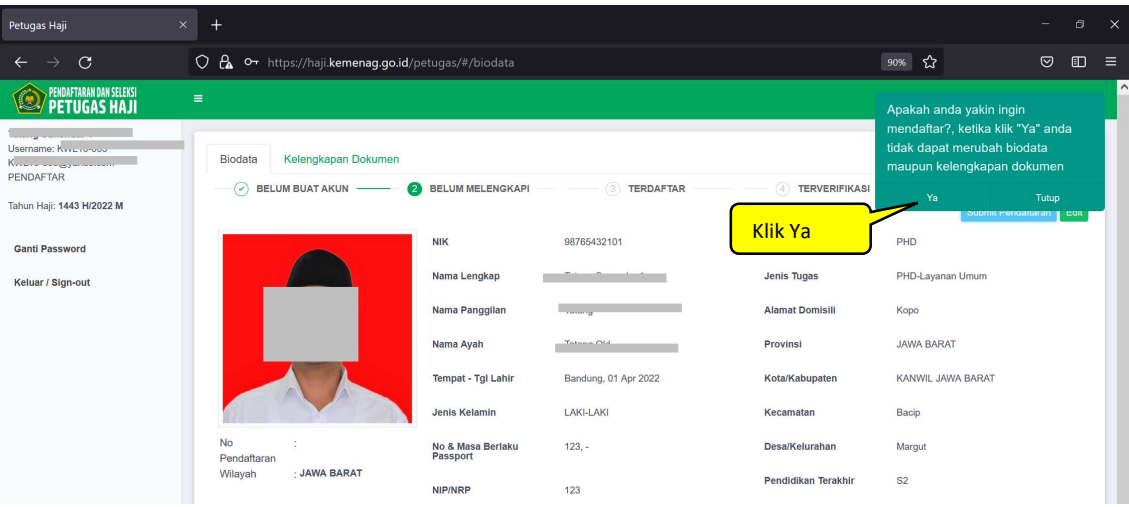

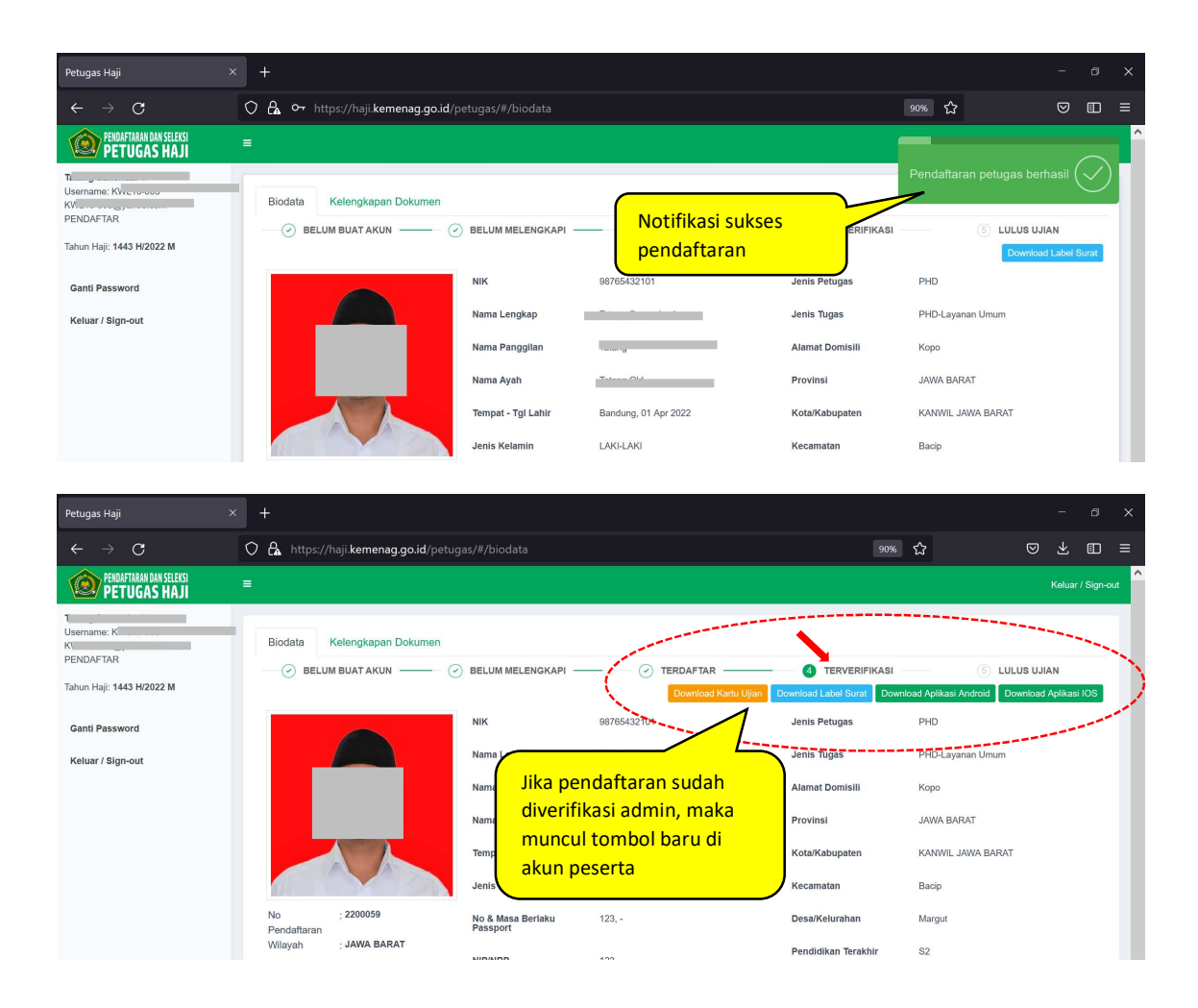

# APLIKASI CAT ANDROID (non-iphone)

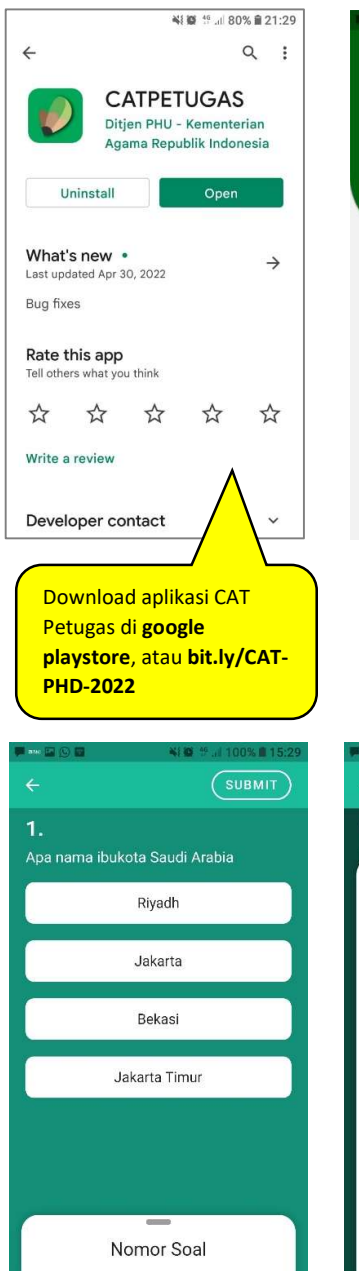

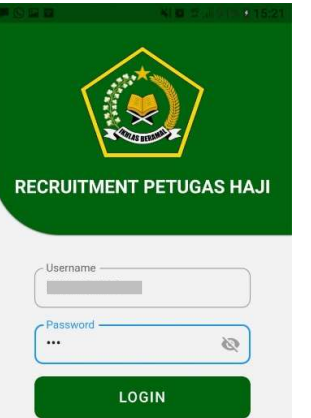

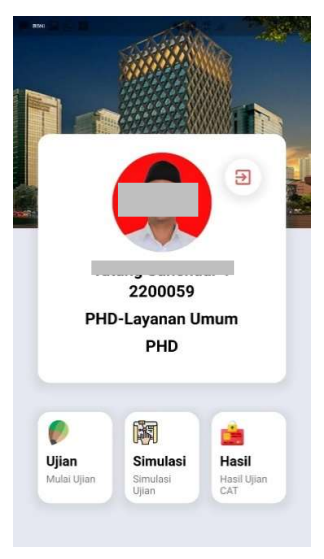

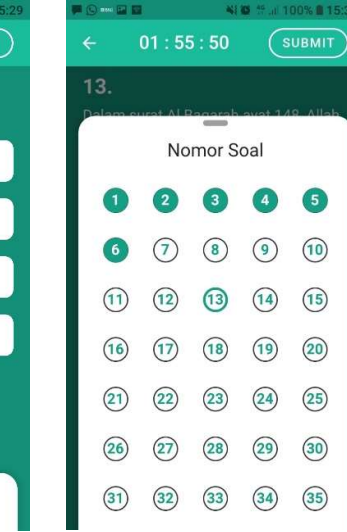

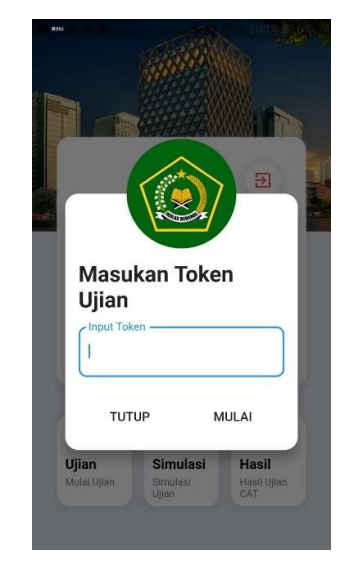

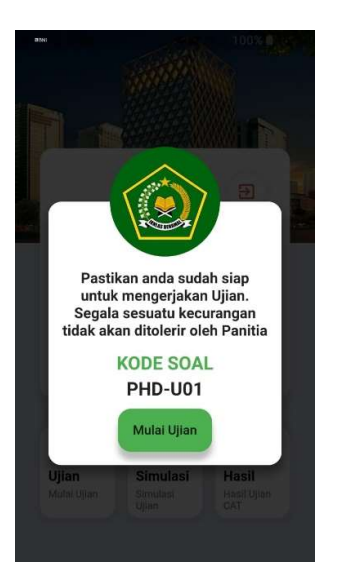

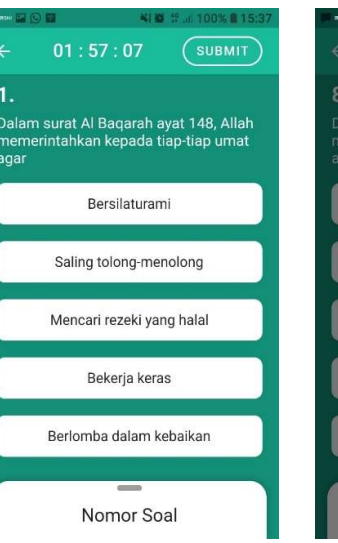

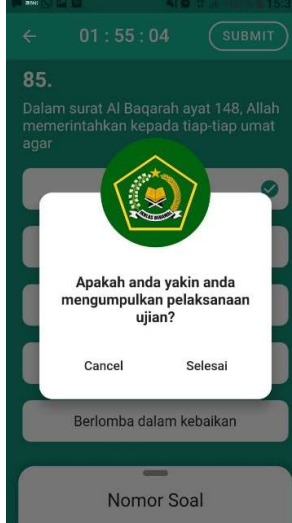